# LEGALPLACE

#### La création d'une EURL

## **Description**

La création d'une [EURL](https://www.legalplace.fr/guides/eurl/) est une démarche réalisable en 6 étapes. Cependant, il est important de s'intéresser plus amplement au statut d'EURL avant de se lancer.

Cet article vous permettra d'appréhender non seulement les formalités de création d'entreprise individuelle à responsabilité limité (EURL), mais également l'ensemble des caractéristiques de cette forme juridique afin de vous accompagner dans votre projet.

#### [Créer mon EURL en ligne](https://www.legalplace.fr/contrats/creation-eurl/creer)

# Quelles sont les 6 étapes de création d'une EURL ?

Les 6 étapes à respecter pour la création d'une EURL sont les suivantes :

- 1. Rédaction des statuts ;
- 2. Constitution et dépôt du capital social ;
- 3. Domiciliation de l'entreprise ;
- 4. Publication de l'annonce légale de création ;
- 5. Constitution du dossier d'immatriculation ;
- 6. Dépôt du dossier sur l'INPI.

Chacune de ces étapes comporte des spécificités qu'il est important d'analyser afin de préparer au mieux votre dossier et d'éviter tout rejet par le greffe de votre demande d'immatriculation.

### Rédaction des statuts

La première étape est de rédiger les statuts de votre EURL, afin de doter l'entreprise de règles de fonctionnement et d'un cadre légal sérieux. Les statuts constituent l'acte fondateur, le « mode d'emploi » de la société. Ils régissent en principe les rapports entre associés, les rapports entre les associés et la société et fixent l'organisation de la personne morale.

Dans une EURL, l'associé est seul, on parle d'associé « unique ». Il devra donc veiller à ne pas commettre d'erreurs, car des statuts mal rédigés peuvent conduire à la paralysie de l'entreprise. Pour vous guider dans leur rédaction, vous trouverez cidessous les mentions obligatoires des statuts, ainsi que quelques-unes des mentions facultatives pouvant être insérées dans cet acte fondateur.

Bon à savoir : Il est possible que l'associé unique ait conclu des actes avant la création de l'EURL afin d'anticiper le lancement de l'activité. Afin d'être valides, ils devront être repris dans les statuts ou un document qui leur est annexé.

Mentions obligatoires des statuts

A l'instar de la [SARL](https://www.legalplace.fr/guides/sarl-societe-a-responsabilite-limitee/), les statuts d'une EURL sont grandement encadrés par la loi,

offrant une certaine sécurité juridique à l'entrepreneur.

Ainsi, les [articles L223-1 et suivants du Code de commerce](https://www.legifrance.gouv.fr/codes/article_lc/LEGIARTI000019291708) impose aux associés uniques d'EURL d'insérer dans leurs statuts les mentions suivantes :

- Forme sociale (EURL) ;
- [Durée de vie de l'EURL](https://www.legalplace.fr/guides/duree-eurl/) : commence à courir dès l'immatriculation et qui ne peut en principe pas aller au-delà de 99 ans ;
- Dénomination sociale(nom de la société) : qui doit être disponible et ne pas déjà être déposé auprès de l'INPI (Institut National de la Propriété Industrielle). Cette dénomination peut également être tirée du nom de famille de l'associé unique ou être lié à l'activité de la société ;
- Adresse du siège social (domiciliation de l'EURL) ;
- · Identité complète du dirigeant ;
- Objet social : raison d'être de la société, ici c'est l'activité qui va être développée. L'objet de la société de doit pas être trop restreint pour éviter de bloquer le développement de la société. L'objet social doit être licite, c'est-à-dire qu'une EURL ne peut pas être créée pour exercer une activité contraire à la loi et à l'ordre public ;
- Montant du capital social: il est décidé par l'associé unique et correspond à la valeur des apports qu'il fait à l'EURL. Ce capital peut être variable ;
- Evaluation des apports en nature dans le cas où il y en aurait (matériel, fonds de commerce, immeuble…) ;
- Nombre et libération des parts sociales : c'est l'associé qui détermine combien va coûter une part sociale, ce coût correspondra à la valeur nominale de la part ;
- Mention du dépôt des fonds auprès d'un notaire ou d'un établissement bancaire : ici on fait référence aux apports en numéraire qui sont déposés sur un compte.
- Date de clôture de l'exercice social : celui-ci doit durer 12 mois. Il ne doit pas forcément correspondre à l'année civile.

Pour prendre leur pleine valeur juridique, ils devront être datés et signés par l'associé unique , avant d'être transmis à l'INPI lors de la demande d'immatriculation. D'autres mentions peuvent être insérées dans les statuts, au bon vouloir de l'associé unique.

Mentions facultatives des statuts

L'associé unique d'une EURL peut décider d'insérer d'autres mentions dans les statuts afin de parfaire l'organisation de son entreprise . Il s'agit communément des clauses statutaires suivantes :

- · Identité complète du ou des gérants ;
- Pouvoirs de ces gérants ;
- Modalités de consultation de l'associé unique (si le gérant est une personne distincte de l'associé unique) ;
- Modalités de liquidation de l'EURL :
- Règles de transmissions des parts sociales (notamment en cas de cession de l'EURL ou de décès de l'associé unique) ;
- L'éventuelle constitution de réserves spécifiques, etc.

L'associé unique doit en effet prévoir l'ensemble des situations pouvant intervenir en cours de vie sociale de l'entreprise. Cela lui permettra d'éviter tout blocage de l'entreprise en cas de survenance de l'un ou l'autre événement imprévu.

Attention : s'ils ne prévoient pas suffisamment de situations, il pourra être nécessaire de procéder à la [modification des statuts de l'EURL](https://www.legalplace.fr/guides/modification-statuts-eurl/), procédure longue et couteuse.

#### Constitution et dépôt du capital social

La seconde étape de création d'une EURL consiste à rassembler les apports au capital social . Dans une EURL, l'associé unique doit constituer un capital dont le montant minimum est de 1€.

Néanmoins, il est vivement recommandé de constituer un capital social plus conséquent pour pallier les dépenses de début d'activité, et permettre à l'entreprise de convaincre les établissements de prêts. Un capital social conséquent sera en effet plus susceptible d'attirer les investisseurs et de rassurer les établissements de crédit sur la solvabilité de l'entreprise et la viabilité du projet.

Pour constituer le [capital de l'EURL](https://www.legalplace.fr/guides/eurl-capital/), l'associé unique peut réaliser deux types d'apports :

- En numéraire (apport de sommes d'argent) ;
- En nature (apport de biens meubles ou immeubles, matériels ou immatériels).

Une fois l'ensemble des fonds rassemblé, l'associé unique devra choisir une banque (traditionnelle ou en ligne) pour effectuer le dépôt. Les fonds seront alors bloqués jusqu'à l'immatriculation de l'entreprise.

Cela peut également se faire auprès d'un notaire. A l'issue du dépôt, vous recevrez une attestation de dépôt de fonds , document indispensable à la constitution du dossier de demande d'immatriculation.

Bon à savoir : L'associé unique est obligé de nommer un [commissaire aux apports](https://www.legalplace.fr/guides/commissaire-aux-apports-sarl/) dès lors que l'un des apports en nature excède une valeur de 30 000€ ou si l'ensemble des apports en nature représente plus de la moitié du capital social. Dans ce cas, l'acte de nomination du commissaire aux apports doit impérativement être annexé aux statuts.

#### Domiciliation de l'entreprise

La troisième étape consiste à doter l'EURL d'un siège social. Il s'agit concrètement de la doter d'une adresse administrative et fiscale officielle , en la domiciliant.

Les options de [domiciliation d'une EURL](https://www.legalplace.fr/guides/domiciliation-eurl/) sont les suivantes :

- Domicile du dirigeant : sous certaines conditions, il est possible de domicilier l'EURL au domicile du gérant pendant une durée de 5 ans à compter de l'immatriculation. Il faudra ensuite procéder à une modification des statuts pour modifier la domiciliation ;
- Local commercial loué ou acheté : si vous souhaitez disposer d'un local dédié à votre activité, il peut être intéressant de vous renseigner sur la disponibilité des locaux commerciaux autour de vous. Néanmoins, sachez que cette solution est très couteuse et peut ne pas être adapté lors d'un début d'activité ;
- Pépinière d'entreprise : cette solution est très prisée des jeunes entrepreneurs et donc les places sont limitées. De plus, les contrats avec ces entités sont généralement limités dans le temps (48 mois maximum), il faudra donc prévoir un changement d'adresse et une modification des statuts à l'issue du contrat ;
- Société de domiciliation : peu couteuse et offrant de nombreux services annexes, cette solution vous permet de bénéficier d'une adresse prestigieuse. Toutefois, il faut bien se renseigner en amont, car certaines activités ne sont pas prises en charge dans ces cabinets.

Peu importe la solution de domiciliation choisie, vous recevrez un justificatif de domiciliation qu'il faudra ajouter au dossier de demande d'immatriculation. Voici un tableau vous indiquant les justificatifs correspondant à la forme de domiciliation choisie :

Solution de domiciliation **Solution** Justificatif correspondant

# LEGALPLACE

Local commercial

Domicile du gérant Facture d'eau, d'électricité ou titre de pro Si acheté : copie du titre de propriété

Si loué : copie du contrat de bail commer

Pépinière d'entreprise  $\blacksquare$ Société de domiciliation Contrat de domiciliation

Publication de l'annonce légale de création

La quatrième étape consiste à informer les tiers de la création de votre EURL . Cela passe par la [publication d'une annonce légale](https://www.legalplace.fr/guides/publier-annonce-legale/) dans un support habilité à les recevoir, dans le délai d'un mois suivant la signature des statuts.

L'avis de constitution de l'EURL doit contenir les mentions obligatoires suivantes :

- Dénomination sociale et sigle ;
- Forme juridique ;
- Montant du capital social ;
- Adresse du siège ;
- Objet social ;
- Durée de vie de l'EURL ;
- Identité et coordonnées du dirigeant ;
- Mention du registre auprès duquel l'entreprise sera immatriculée.

Une fois publiée, vous recevrez une attestation de parution , qu'il faudra également ajouter au dossier de demande d'immatriculation.

Constitution du dossier d'immatriculation

L'avant dernière étape de création d'une EURL consiste à préparer les justificatifs et à les numériser, pour faciliter leur transfert sur le [portail INPI.](https://www.legalplace.fr/guides/portail-inpi/)

La liste des documents à rassembler est la suivante :

- Exemplaire original des statuts signé et certifié conforme par l'associé unique et le gérant le cas échant ;
- Attestation de parution de l'annonce légale ;
- Justificatif de jouissance des locaux ;
- Copie recto-verso d'une pièce d'identité du gérant ;
- Attestation de non-condamnation et de filiation du gérant ;
- Certificat de dépôt des fonds ;
- [Déclaration des bénéficiaires effectifs](https://www.legalplace.fr/guides/registre-beneficiaires-effectifs/) (DBE) ;
- Si l'activité est réglementée : l'autorisation d'exercer ou le diplôme correspondant à l'activité ;
- Si un commissaire aux apports a été nommé : copie de l'acte de nomination et un exemplaire de son rapport ;
- Le cas échéant, un exemplaire de l'acte séparé faisant étant de la nomination du gérant lorsqu'elle n'est pas mentionnée dans les statuts ;
- Un chèque à l'ordre du greffe.

A noter : si le dirigeant n'effectue pas les formalités lui-même, il devra compléter cette liste par un mandat autorisant son mandataire à les réaliser pour son compte.

Dépôt du dossier sur le Guichet unique

Enfin, il faut déposer le dossier de demande d'immatriculation de l'EURL sur le Guichet unique de l'INPI. La procédure à suivre est la suivante :

- 1. Connectez-vous ou créez un compte sur le Guichet unique ;
- 2. Après avoir choisi la rubrique « Création d'entreprise », complétez le formulaire en ligne avec les informations relatives à votre EURL ;
- 3. Transférez vos justificatifs sur la plateforme ;
- 4. Signez et payez votre formalité.

Une fois validée, l'INPI transmettra le dossier au greffe, qui, s'il est conforme, vous fournira l'[extrait Kbis de l'EURL.](https://www.legalplace.fr/guides/extrait-kbis-eurl/) Votre EURL est créée, et dispose désormais de la personnalité juridique.

 Zoom : Si vous souhaitez créer votre EURL, il vous est possible de confier votre dossier de [création d'EURL](https://www.legalplace.fr/contrats/creation-eurl/) à LegalPlace, qui se propose de prendre en charge l'ensemble des démarches permettant de procéder à l'immatriculation de votre société. Pour ce faire, il suffit de compléter un court formulaire (moins de 5 minutes) et de nous transmettre les justificatifs nécessaires.

# Quelles sont les principales caractéristiques de l'EURL ?

L'EURL est la forme unipersonnelle de la SARL. A ce titre, elle répond globalement à toutes les caractéristiques d'une SARL, excepté que son fonctionnement est adapté à la présence d'un unique associé

Ainsi, la création d'une EURL est ouverte à toute personne, physique ou morale. Également, la responsabilité de l'associé unique est limitée au montant des apports effectués au capital social.

La gérance peut être assurée par l'associé unique lui-même ou par un tiers choisi par celui-ci.

# Quels sont les avantages et inconvénients de cette forme juridique ?

A l'instar de toute forme juridique d'entreprise, l'EURL présente des avantages et des inconvénients. Ils sont a prendre en considération avant de vous lancer, pour déterminer si l'EURL est la forme juridique adaptée à votre projet et vos aspirations personnelles.

#### Les avantages de l'EURL

Parmi les [avantages de l'EURL,](https://www.legalplace.fr/guides/avantages-eurl/) on retrouve notamment :

- La possibilité d'entreprendre seul ;
- La protection du patrimoine personnel de l'entrepreneur (responsabilité limitée au montant des apports) ;
- Un montant de capital social minimum abordable ;
- Un régime fiscal avantageux (choix entre l'IS ou l'IR) ;
- Une structure propice au développement de l'activité (la [transformation de l'EURL](https://www.legalplace.fr/guides/transformer-eurl-en-sarl/)  [en SARL](https://www.legalplace.fr/guides/transformer-eurl-en-sarl/) est une procédure relativement simple) ;
- Possibilité d'opter pour le régime de la micro-entreprise si vous êtes gérant d'une EURL à l'IR et que vous respectez les seuils de chiffre d'affaires propres à ce régime.

### Les inconvénients de l'EURL

Les inconvénients de la création d'une EURL sont peu nombreux mais méritent d'être mentionnés afin de vous laisser prendre une décision éclairée. Ainsi, il est notamment reproché à l'EURL :

- Son encadrement légal strict :
- Le régime social de son dirigeant, soit le statut de travailleur non salarié ;
- La possibilité d'engager la responsabilité du gérant qui aurait cautionné l'entreprise en son nom propre.

En effet, si le gérant s'est porté caution personnelle d'un prêt pour l'entreprise, il sera possible pour les créanciers de demander remboursement de leurs créances sur le patrimoine personnel de l'entrepreneur. Néanmoins, cela n'est possible que si les actifs de l'EURL ne permettent pas d'en compenser le passif lors de sa [dissolution](https://www.legalplace.fr/guides/dissolution-eurl/) par exemple.

# Quelle fiscalité pour l'EURL ?

Par défaut, et dès lors que l'associé unique est une personne physique, les EURL sont automatiquement soumises à l'impôt sur le revenu (IR). Néanmoins, l'associé unique peut opter pour le régime de l'impôt sur les sociétés (IS) ou encore pour le régime micro-fiscal s'il remplit les conditions d'éligibilité.

En effet, pour bénéficier du régime fiscal de la micro-entreprise, l'EURL ne doit pas dépasser les plafonds de chiffre d'affaires suivant :

- 188 700€ HT pour les activités commerciales ;
- 77 700€ HT pour les activités de prestations de service.

En revanche, si l'associé unique est une personne morale , l'EURL sera soumise à l'IS.

Bon à savoir : la transformation de l'EURL en SARL aura un impact sur la fiscalité de la société. La nouvelle SARL bascule automatiquement vers le régime de l'IS.

Concernant la TVA , l'EURL sera soumise au régime :

- Réel simplifié si son CA inférieur à 840 000€ (pour les activités commerciales) ou 254 000€ (pour les activités de prestation de service) ;
- Réel normal si son CA est supérieur à 840 000€ (activité commerciale) ou 254 000€ (prestations de service) ;

De la franchise en base si son CA est inférieur à 91 900€ (pour une activité commerciale) ou 36 800€ (pour une activité artisanale).

# Quels sont les régimes sociaux et fiscaux du gérant de l'EURL ?

En fonction du statut du gérant de l'EURL, ses régimes sociaux et fiscaux varient. Le gérant peut en effet être l'associé unique ou une tierce personne.

Cas n°1 : l'associé unique est également gérant de l'EURL

Lors du choix de forme juridique, il est important de comparer les régimes auquel le gérant (potentiellement vous) sera soumis. L'analyse du régime social et fiscal du gérant associé unique s'impose donc.

Régime fiscal

Si l'EURL est soumise au paiement de l'IR, alors les bénéfices seront imposés au niveau du foyer fiscal du gérant associé unique.

Régime social

L'associé unique exerçant les fonctions de gérant relève du régime social des [travailleurs non-salariés \(TNS\)](https://www.legalplace.fr/guides/tns-travailleur-non-salarie/). Il est alors affilié à la sécurité sociale des indépendants.

Cas n°2 : une tierce personne est gérante de l'EURL

Second cas de figure à analyser : les régimes sociaux et fiscaux du gérant si ce dernier est une personne tierce, autrement dit, une personne autre que le gérant.

Régime fiscal

La rémunération, si elle existe, sera imposée au barème de l'impôt sur le revenu dans la catégorie des traitements et salaires . Les dividendes perçus seront quant à eux imposés dans la catégorie des revenus mobiliers, après déduction de la flat tax, dont le taux est de 30%.

#### Régime social

Dans ce cas, et s'il est rémunéré, le gérant est assimilé-salarié . Il sera ainsi affilié au régime général de la sécurité sociale.

Bon à savoir : la rémunération du gérant, si elle est décidée par l'associé unique, peut être définie dans les statuts, dans ou dans un acte séparé.

# Combien coûte la création d'une EURL ?

A l'instar de toute autre entreprise, à l'exception des auto-entreprises, la [création](https://www.legalplace.fr/guides/cout-creation-eurl-inpi/)  [d'une EURL sur l'INPI a un coût.](https://www.legalplace.fr/guides/cout-creation-eurl-inpi/) Les frais de création peuvent être plus ou moins conséquents selon les choix opérés par l'associés unique.

Voici donc un tableau récapitulatif des frais liés à la constitution d'une EURL :

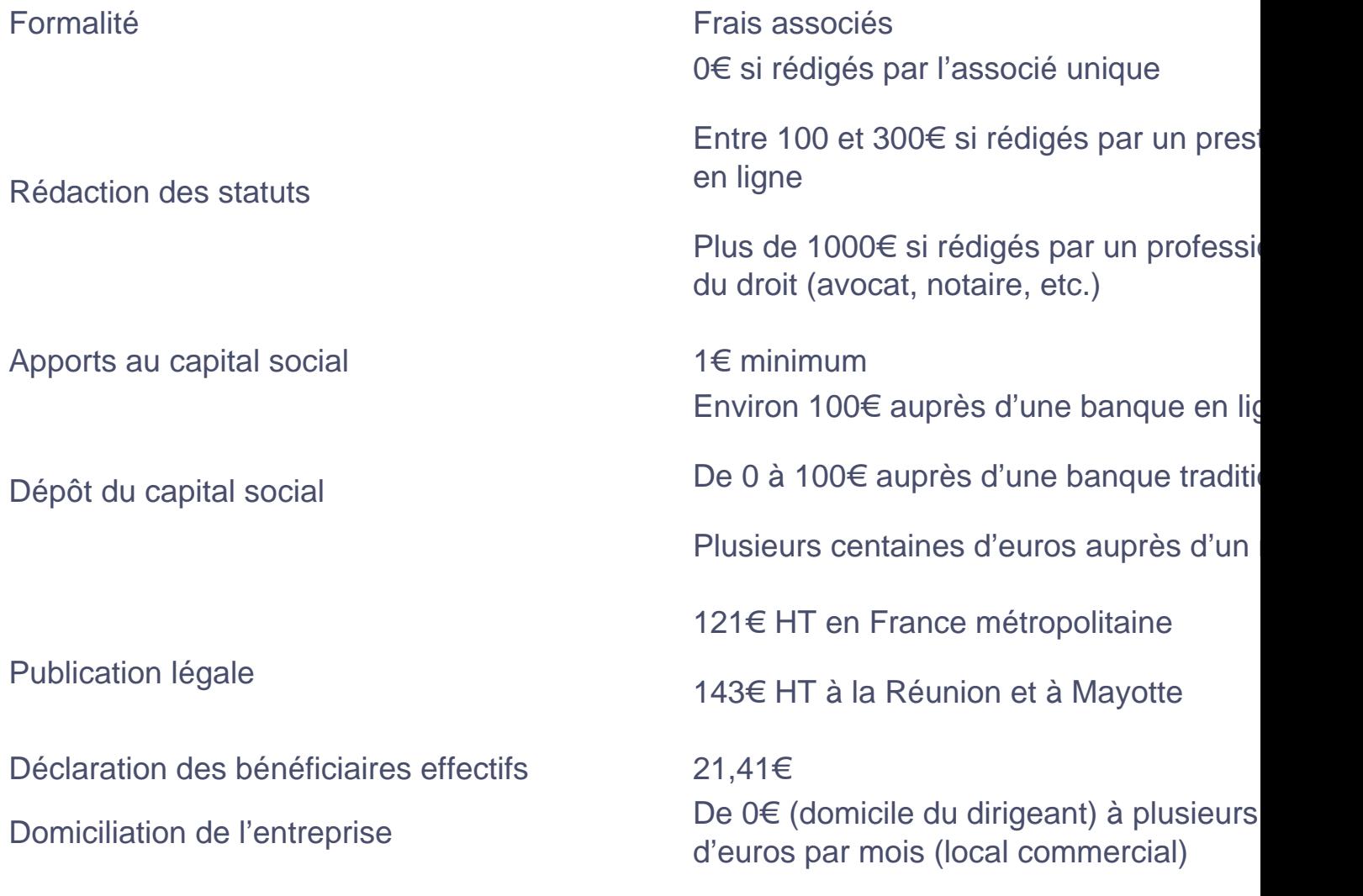

# LEGALPLACE

#### 37,45€ pour une activité commerciale

#### Immatriculation au RNE

45€ pour une activité artisanale

Bon à savoir : d'autres frais peuvent s'ajouter à ceux décrits ci-dessus. Notamment s'il est nécessaire d'investir dans du matériel pour l'exercice de votre activité, ou si vous choisissez de passer par un [comptable pour votre EURL.](https://www.legalplace.fr/guides/tarif-expert-comptable-eurl/)

## Quels sont les risques encourus après la création d'une EURL ?

La responsabilité de l'associé unique d'une EURL étant limitée à ses apports au capital , les risques de création d'une EURL sont en principe limités .

Il est toutefois possible que son patrimoine personnel soit menacé. C'est le cas s'il se porte garant de la société afin de lui permettre de souscrire un prêt. Ou encore s'il effectue de nombreuses avances en compte courant d'associé afin d'alimenter la trésorerie de l'EURL si celle-ci est mise en liquidation et ne dispose pas de l'actif nécessaire pour le rembourser.

# FAQ

Quel est le capital minimum pour créer une EURL ?

La loi n'impose pas de capital social pour créer une EURL. En effet, il est tout à fait possible de créer une telle société avec 1€ symbolique. Toutefois, la pratique nécessite un capital social nettement plus important, notamment pour obtenir la confiance des investisseurs.

### Qui peut créer une EURL ?

Toute personne physique ou morale, qu'elle soit ressortissante française ou étrangère disposant d'un titre de séjour l'y autorisant peut créer une EURL. Les mineurs émancipés devront obtenir l'autorisation de la part de leurs représentants légaux, et seront soumis a certaines conditions pour exercer.

### **Comment créer une EURL gratuitement ?**

Certains frais de création d'une EURL sont incompressibles : il s'agit notamment des frais de greffe et des frais de publication dans un support d'annonces légales. Il est toutefois possible de limiter le coût de création de l'EURL en rédigeant soi-même les statuts par exemple.